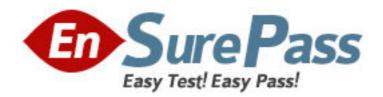

Exam Code: HP0-Y23

**Exam Name:** Deploying HP ProCurve Products

Vendor: HP

Version: DEMO

# Part: A

1: You must define a hostname on an HP ProCurve 5406zl switch. Which configuration context must you enter to perform this task?

A.interface

B.global configuration

C.manager

D.operator

**Correct Answers: B** 

2: Besides the CLI, which configuration interface enables an administrator to configure a user name for access to the Manager privilege level on an HP ProCurve switch?

A.menu interface

B.web interface

C.setup interface

D.Management Interface Wizard

**Correct Answers: B** 

3: What is the effect of the following command entered at the CLI of an HP ProCurve switch with factory default settings?

ProCurveSwitch# exit

A.All switch ports are enabled.

B.The user is logged out of the CLI.

C.The privilege level moves from Manager to Operator.

D.The CLI displays an authentication prompt.

**Correct Answers: C** 

4: Which options are available at the following prompt in the CLI of an HP ProCurve 3500yl switch? (Select three.) 3500yl-24G#

A.enable IP routing

B.update switch software

C.disable ports

D.erase startup configuration

E.define management passwords

F.restart the switch

Gassign IP address to VLAN interface

**Correct Answers: B D F** 

5: You must configure an IP interface on an HP ProCurve switch. Which CLI context will enable you to perform this task?

A.router

B.manager

C.CLI passthrough

D.VLAN

## **Correct Answers: D**

6: What is the difference between the output of the following two commands issued at the CLI of an HP ProCurve switch? ProCurve Switch# show interface ProCurve Switch# show interface brief A.The show interface command provides a dynamic display of port activity.

The show interface brief command provides a static display of port activity.

B.The show interface command displays current port statistics.

The show interface brief command displays parameters such as actual speed and duplex status.

C.The show interface command shows all friendly names assigned to ports.

The show interface brief command shows only the port and module designation.

D.The show interface command provides detailed information about each port configuration, including VLAN membership and Spanning command provides detailed information about each port? configuration, including VLAN membership and Spanning

Tree status.

The show interface brief command provides information only about which ports are enabled and which are disabled.

#### **Correct Answers: B**

7: Which HP ProCurve switch models display the following prompt in the interface configuration context? (Select two.) ProCurve Switch(eth-C1)#

A.2910al

B.3500yl

C.5400z1

D.6600

E.8200zl

## **Correct Answers: CE**

8: What is the effect of the following command issued at the CLI of an HP ProCurve 5406zl switch? 5406zl# configure terminal

A.The CLI moves to the global configuration context.

B.The CLI provides an interface for configuring persistent terminal variables such as line length.

C.The CLI displays user input in the terminal.

D.The CLI displays current configuration parameters.

### Correct Answers: A

9: Which devices receive outbound LLDP advertisements from an HP ProCurve switch?

A.all devices with interfaces in VLAN 1

B.all devices that receive the switch's broadcasts

C.all devices directly connected to the switch

D.all devices in the LLDP multicast group

**Correct Answers: C** 

10: Which privilege level is indicated by the following prompt at the CLI of an HP ProCurve switch? 3500yl-24G>

A.operator

B.interface

C.global configuration

D.manager

**Correct Answers: A** 

11: You must configure an IP interface for VLAN 22 on an HP ProCurve switch. Besides the IP address, which parameter is required?

A.subnet mask

**B.DNS** server

C.default gateway

D.port members

**Correct Answers: A** 

12: At the CLI of an HP ProCurve 2610-24 switch, you have assigned ports 1-4 to VLAN 50 as untagged members. The 2610 is connected through port 24 to a 5406zl with IP routing enabled. All other configuration parameters on the 2610 are at default settings. On the 2610, what must you do to enable the 5406zl to act as the default gateway for VLAN 50 clients?

A.Configure the 5406zl to be the default gateway for the 2610.

B.Define an IP interface in VLAN 50.

C.Add a static route to the 5406zl to the 2610 route table.

D.Add port 24 to VLAN 50.

**Correct Answers: D** 

13: You have defined VLANs 44 and 45 on an HP ProCurve switch and assigned untagged ports to both VLANs. You have defined IP addresses to both VLAN interfaces. You have configured IP helper to enable clients in VLAN 44 to receive IP addresses from a DHCP server in VLAN 45. What other feature must be enabled before the clients will receive addresses from the server?

A.RIP

**B.DNS** 

C.IP routing

D.DHCP Relay

**Correct Answers: C** 

14: You have defined VLAN 100 and VLAN 101 on an HP ProCurve 5406zl switch. You have added two ports to each VLAN as untagged members. All other switch settings are at defaults. What must you do to enable communications between hosts in the two VLANs? (Select two.)

A.Define an IP address for each VLAN.

B.Remove all four ports from the Default VLAN.

C.Define a default gateway for the switch.

D.Configure static routes to both VLANs.

E.Enable IP routing globally.

**Correct Answers: A E** 

15: You have configured untagged port members of VLAN 55 and VLAN 75 on an HP ProCurve 8212zl switch. Additionally, you have assigned IP addresses to interfaces in both VLANs. However, while testing the configuration, you learn that nodes in the two VLANs cannot ping each other. The nodes are configured correctly and connected to the correct ports. What must you do on the 8212zl to enable communication between the nodes?

A.Disable ICMP blocking.

B.Enable IP routing.

C.Define a default gateway.

D.Add connected ports to both VLANs.

Correct Answers: B